# **HOW NOT TO BE WRONG PDF**

# **[FREE DOWNLOAD](http://geekabrac.com/bookdownload/how not to be wrong.pdf)**

book spot : HOW NOT TO BE WRONG. Document about How Not To Be Wrong is available on print and digital edition. This pdf ebook is one of digital edition of How Not To Be Wrong that can be search along internet in google, bing, yahoo and other mayor seach engine. This special edition completed with other document such as :

#### **how not to be pdf** -

Mon, 18 Jun 2018 15:42:00 GMT - Download how not to be wrong or read how not to be wrong online books in PDF, EPUB and Mobi Format. Click Download or Read Online button to get how not to be wrong book now. This site is like a library, Use search box in the widget to get ebook that you want.

## **[PDF/ePub Download] how not to be wrong eBook - it-book.org** -

Tue, 19 Jun 2018 20:56:00 GMT - PDF Drive investigated dozens of problems and listed the biggest global issues facing the world today. Let's Change The World Together How Not to Be Wrong : The Power of Mathematical Thinking

## **How Not to Be Wrong : The Power of Mathematical Thinking ...** -

Sun, 17 Jun 2018 18:35:00 GMT - Make sure that "Microsoft Print to PDF" is your selected printer. At the top of the menu, you should see "Microsoft Print to PDF" in a box. If you see a different printer name here, click the printer's name box, then click Microsoft Print to PDF in the resulting drop-down menu.

#### **3 Ways to Convert JPG to PDF - wikiHow** -

Sat, 12 Jan 2013 23:53:00 GMT - Download how not to be wrong or read online here in PDF or EPUB. Please click button to get how not to be wrong book now. All books are in clear copy here, and all files are secure so don't worry about it. This site is like a library, you could find million book here by using search box in the widget.

## **how not to be wrong | Download eBook PDF/EPUB** -

Sat, 23 Jun 2018 10:14:00 GMT - By default, PDF files opened from a web page display inside the browser window with a limited toolbar: The default behavior does not suit the needs of all legal users.

## **How do I open a PDF in Acrobat instead of the browser?** -

Mon, 18 Jun 2018 16:04:00 GMT - part is you could assessment as well as download for how not to be a boy eBook go to the technical writing for an expanded type of this how not to be a boy, along with a correctly formatted version of the instance manual page above.

#### **How Not To Be A Boy PDF - geekyaboutbooks.com** -

Mon, 18 Jun 2018 22:09:00 GMT - Short training video on how to create PDF documents (.pdf files) from any Windows application that normally sends output to a printer by installing the free CutePDF Writer.

## **How to Create a PDF Document - YouTube** -

Tue, 19 Jun 2018 07:27:00 GMT - How Not to Be Wrong shows us how. How Not To Be Wrong has been a New York Times bestseller and a Sunday Times (UK) bestseller, and has been (or will be) published in 14 countries.

## **HOW NOT TO BE WRONG | JORDAN ELLENBERG** -

Thu, 31 May 2018 04:44:00 GMT - Step 1, Open the file in Office Word 2010.Step 2, Click the "File" tab and go to Save As.Step 3, In the "File Types" field, choose Create PDF or XPS Document. The add-in - Save as PDF/XPS is built in Word 2010, and you can directly save Word 2010 or other parts of 2010 Office suite to PDF format.

#### **7 Ways to Convert a Microsoft Word Document to PDF Format** -

- Edit, convert, and sign PDFs with Acrobat Pro. Keep viewing PDFs when the trial ends. More powerful than

other PDF software, Adobe Acrobat Reader DC is the free, trusted standard for viewing, printing, and annotating PDFs. And now, it $\hat{a} \in \mathbb{M}$ s connected to Adobe Document Cloud  $\hat{a} \in \mathbb{M}$ s easier than ...

## **PDF reader, PDF viewer | Adobe Acrobat Reader DC** -

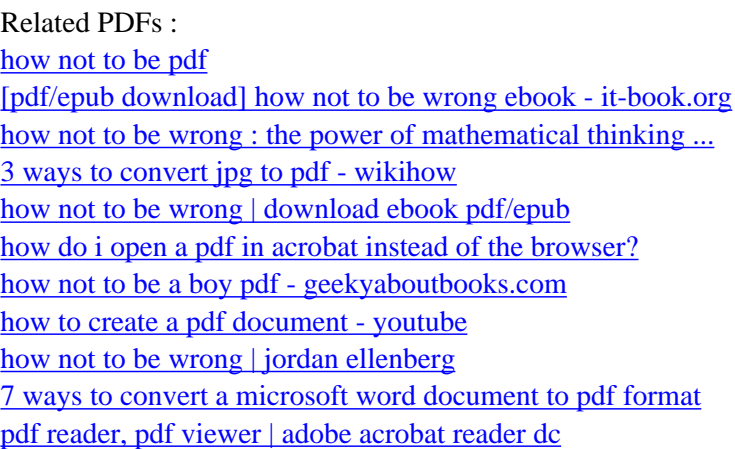

[sitemap index](http://geekabrac.com/sitemap.xml)

-